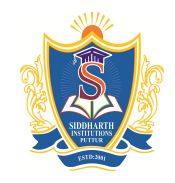

Siddharth Nagar, Narayanavanam Road – 517583

# **QUESTION BANK**

**Subject with Code :** MAD(9F00501) **Course & Branch**: MCA

**Year & Sem:** III-MCA & I-Sem **Regulation:** R09

# **UNIT –I**

## **J2ME overview and architecture**

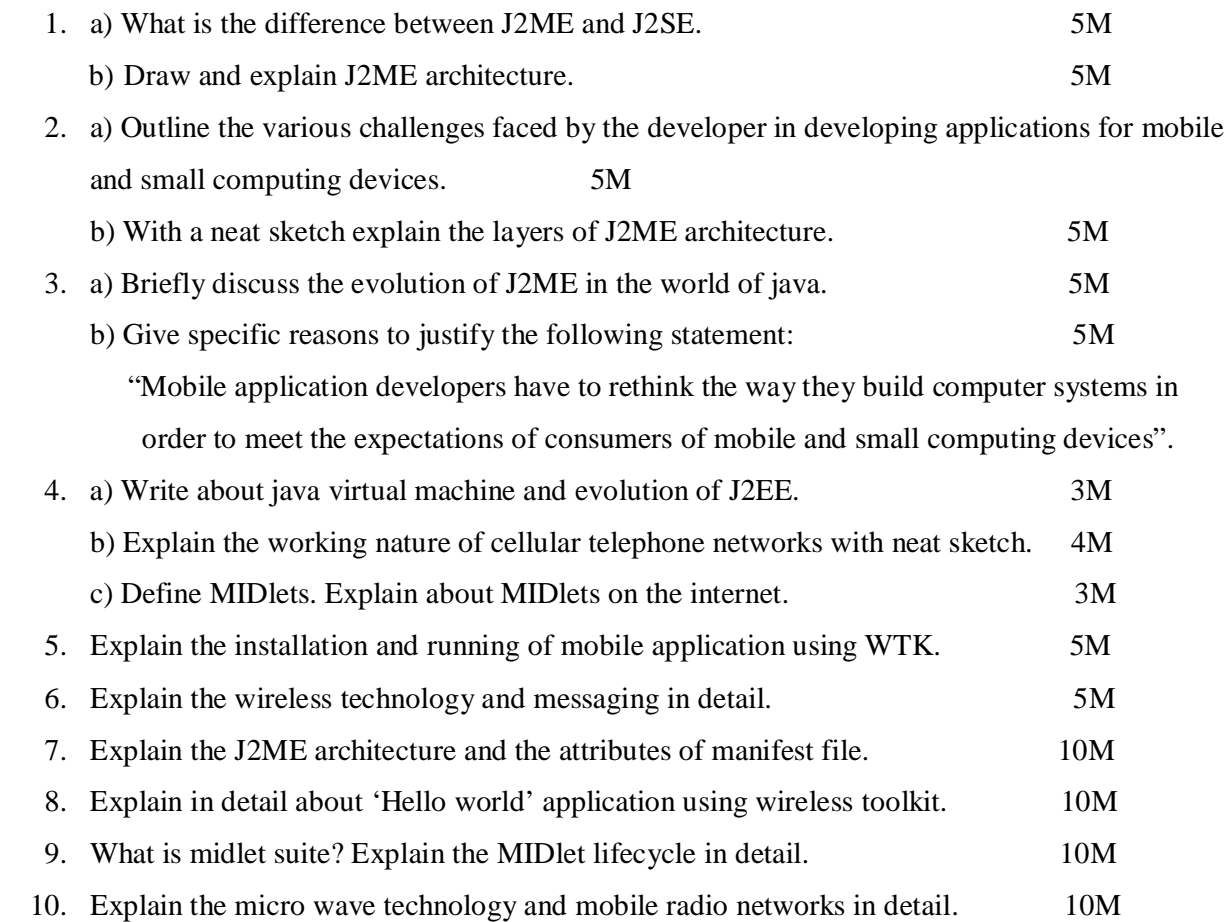

Prepared by: B. Mohinder Singh, Asst. Prof., Dept. of MCA

Mobile Application Development **Page 1** Application Development

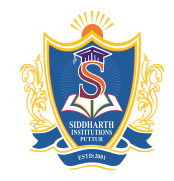

Siddharth Nagar, Narayanavanam Road – 517583

# **QUESTION BANK**

**Subject with Code :** MAD(9F00501) **Course & Branch**: MCA

**Year & Sem:** III-MCA & I-Sem **Regulation:** R09

# **UNIT –II**

# **J2ME best practices and patterns**

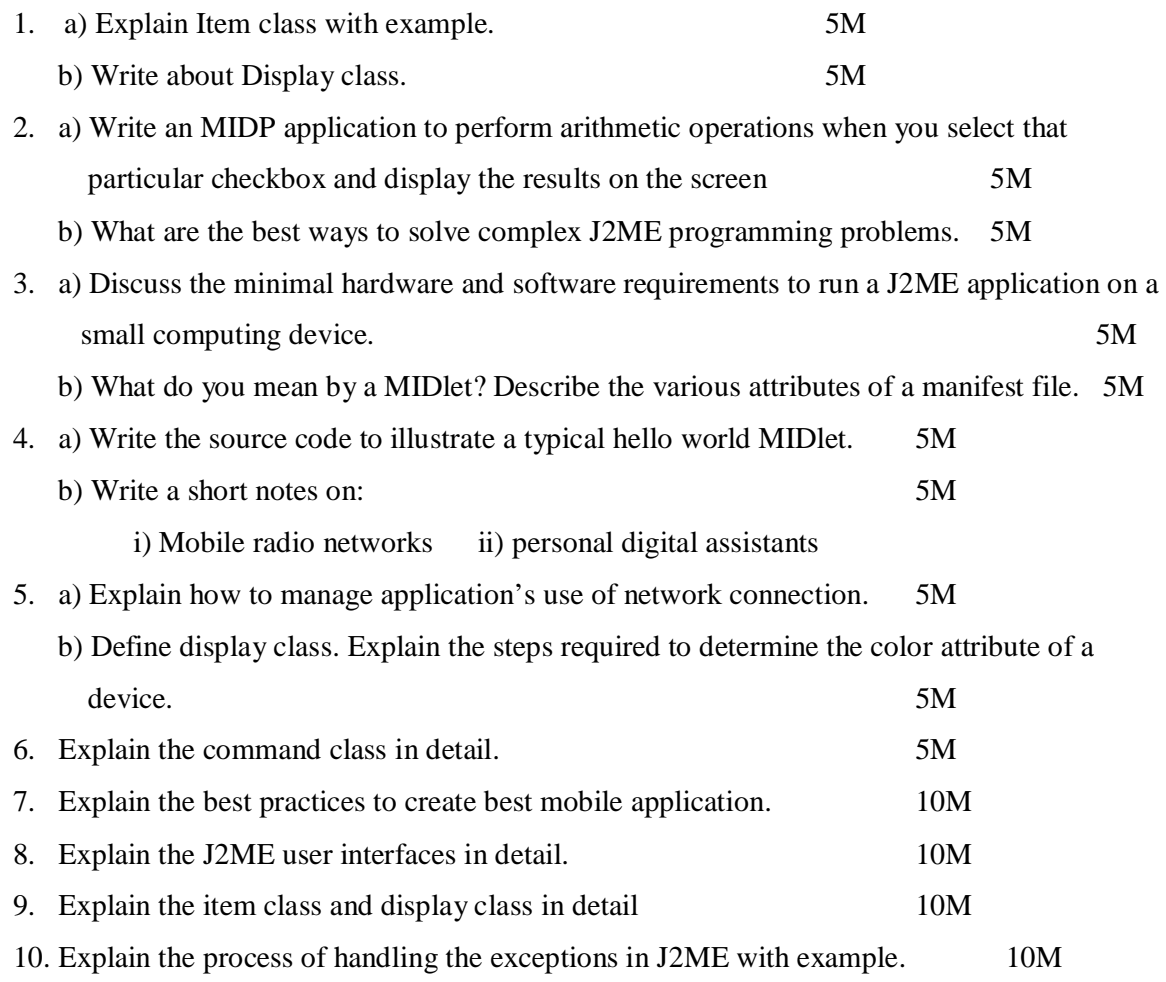

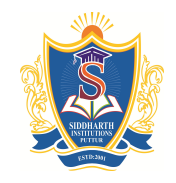

Siddharth Nagar, Narayanavanam Road – 517583

# **QUESTION BANK**

**Subject with Code :** MAD(9F00501) **Course & Branch**: MCA

**Year & Sem:** III-MCA & I-Sem **Regulation:** R09

# **UNIT –III**

# **High level display screens**

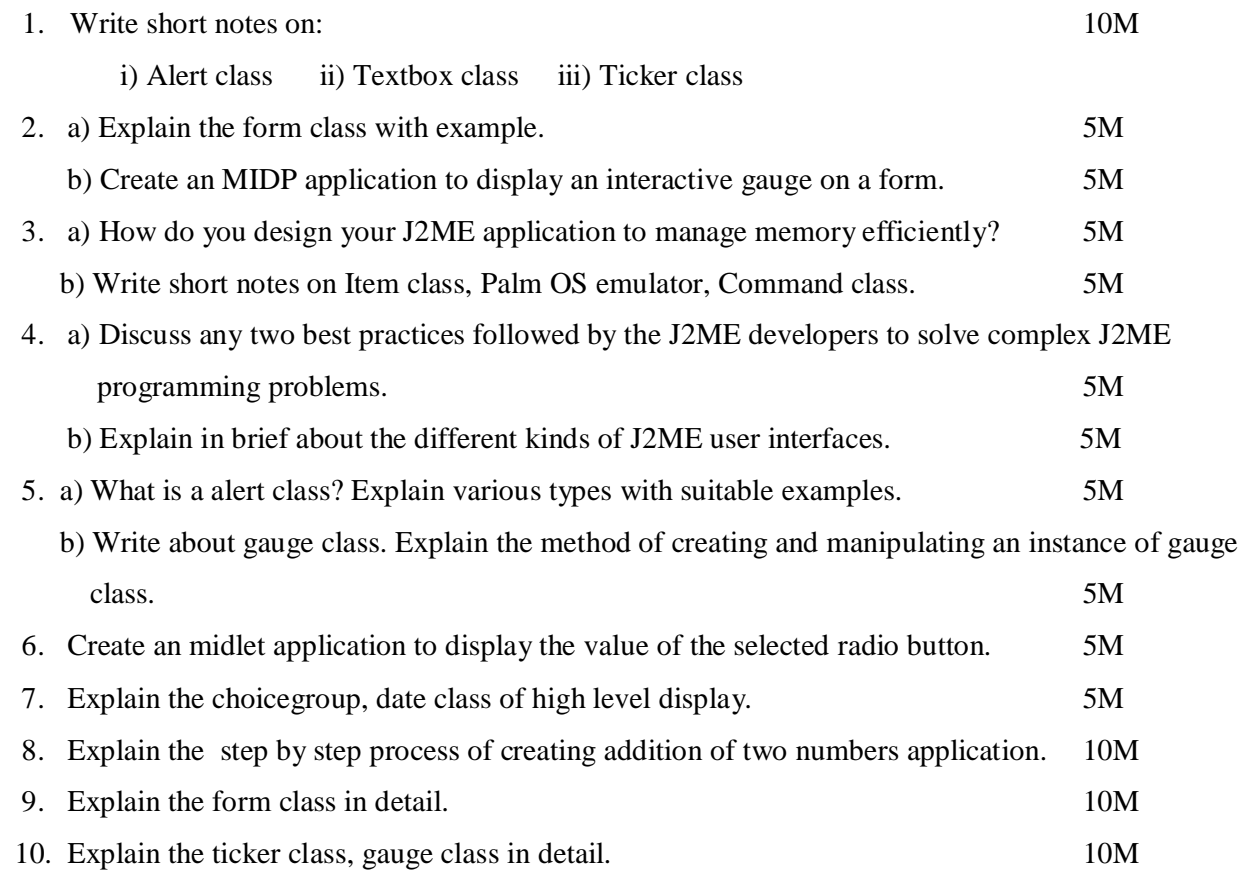

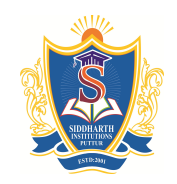

Siddharth Nagar, Narayanavanam Road – 517583

# **QUESTION BANK**

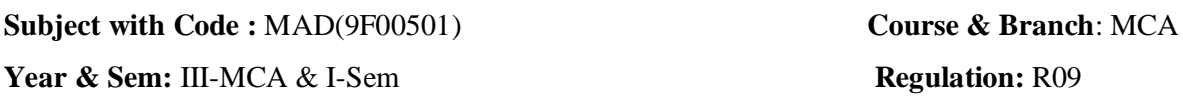

# **UNIT –IV**

# **Low level display canvas**

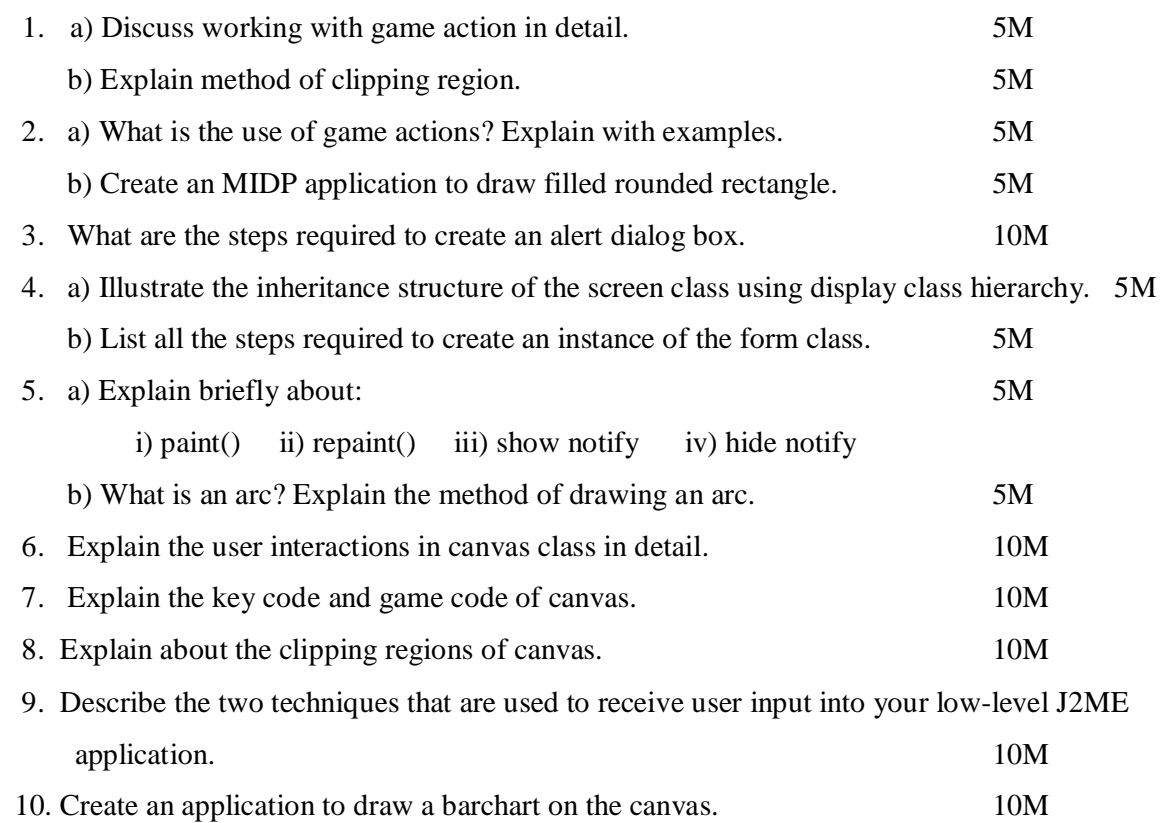

QUESTION BANK | 2016

### **SIDDHARTH GROUP OF INSTITUTIONS :: PUTTUR**

Siddharth Nagar, Narayanavanam Road – 517583

#### **QUESTION BANK**

**Subject with Code :** MAD(9F00501) **Course & Branch**: MCA

Year & Sem: III-MCA & I-Sem **Regulation:** R09

# **UNIT –V**

# **Record Management System**

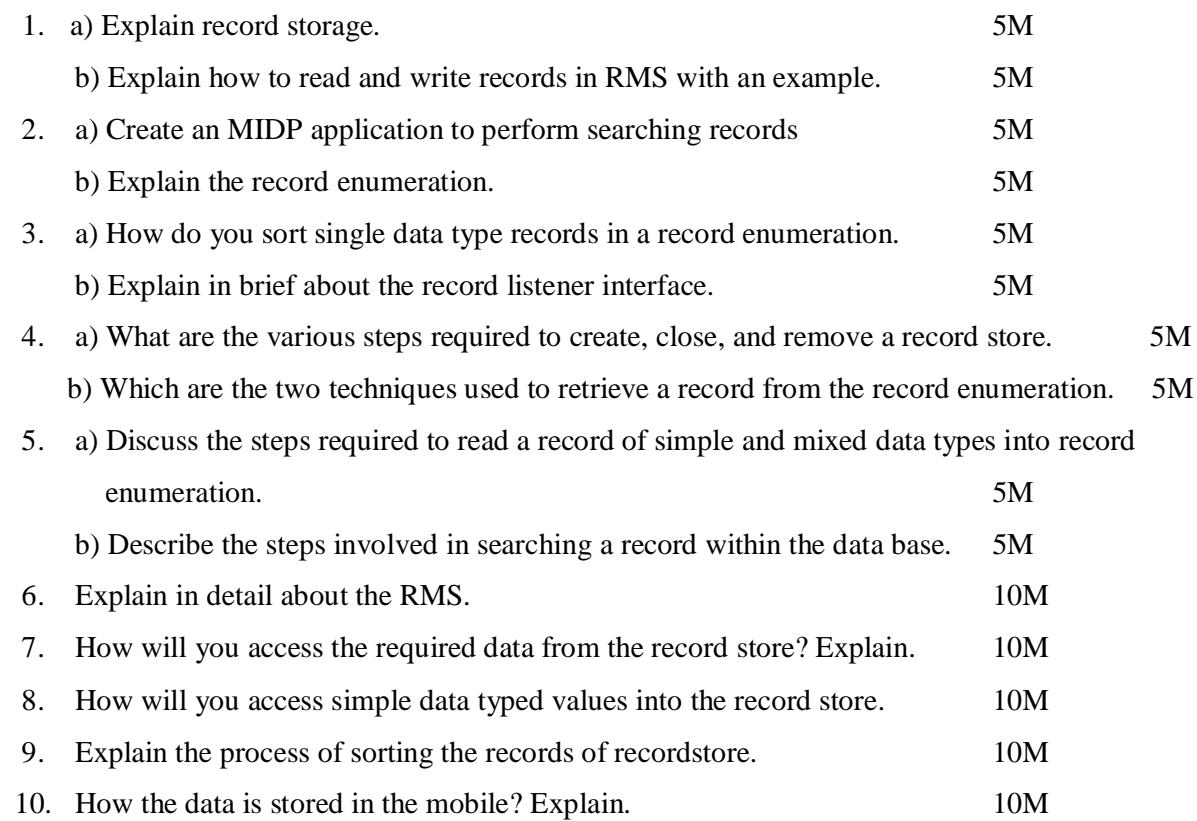

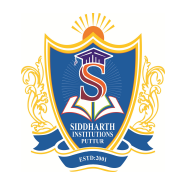

Siddharth Nagar, Narayanavanam Road – 517583

# **QUESTION BANK**

**Subject with Code :** MAD(9F00501) **Course & Branch**: MCA

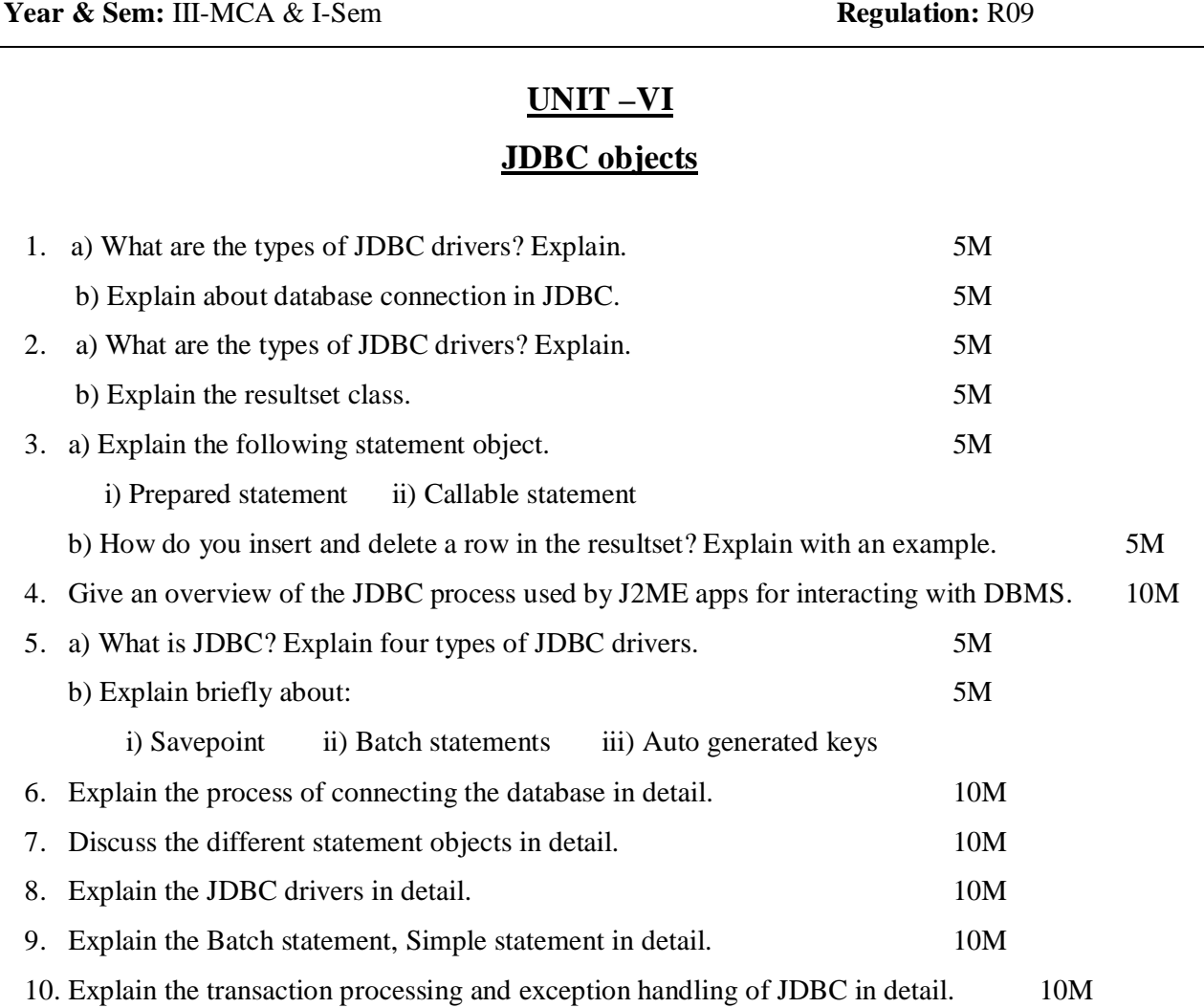

Prepared by: B. Mohinder Singh, Asst. Prof., Dept. of MCA

Mobile Application Development **Page 6** 

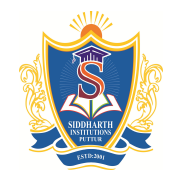

Siddharth Nagar, Narayanavanam Road – 517583

#### **QUESTION BANK**

**Subject with Code :** MAD(9F00501) **Course & Branch**: MCA

**Year & Sem:** III-MCA & I-Sem **Regulation:** R09

# **UNIT –VII**

# **JDBC and embedded SQL**

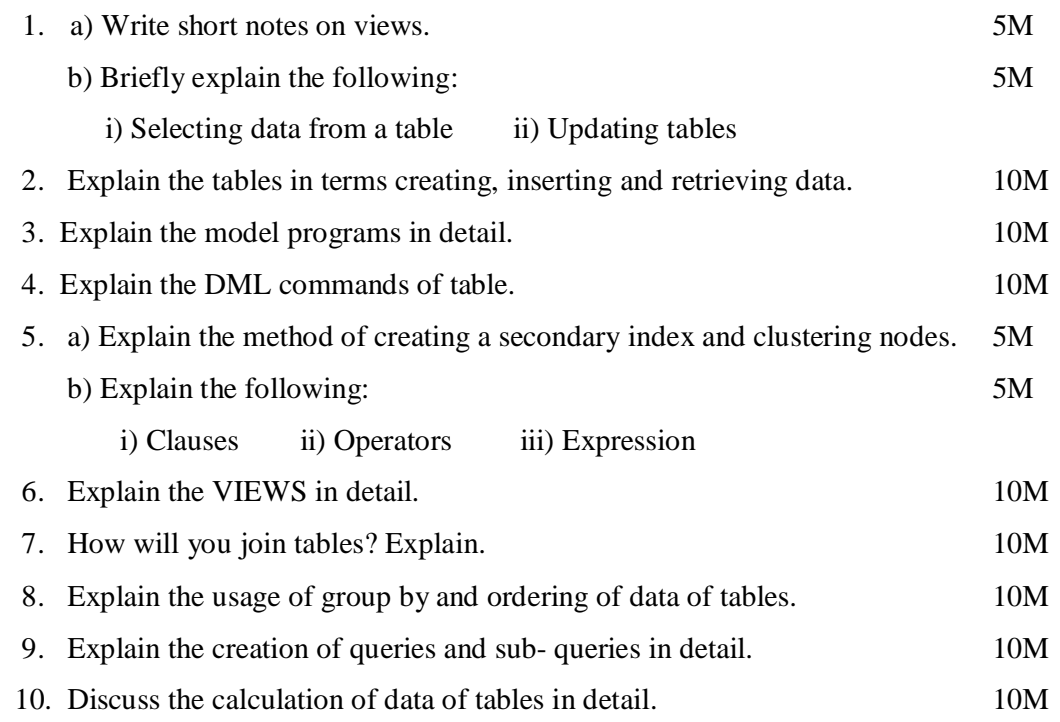

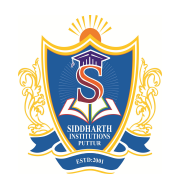

Siddharth Nagar, Narayanavanam Road – 517583

### **QUESTION BANK**

**Subject with Code :** MAD(9F00501) **Course & Branch**: MCA

Year & Sem: III-MCA & I-Sem **Regulation:** R09

# **UNIT –VIII**

# **Generic connection framework**

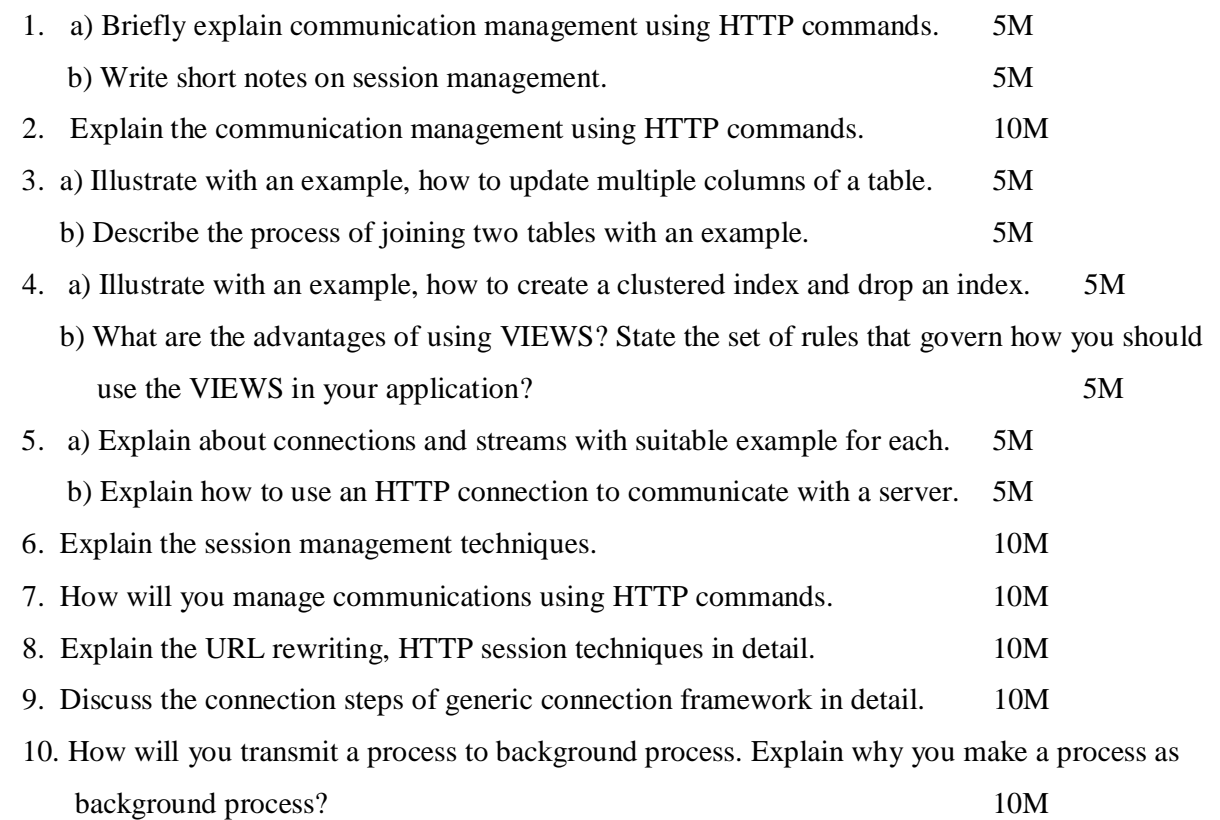